# **Application: gvSIG desktop - gvSIG feature requests #2352 Añadir raster TXT**

02/21/2014 12:05 PM - Álvaro Anguix

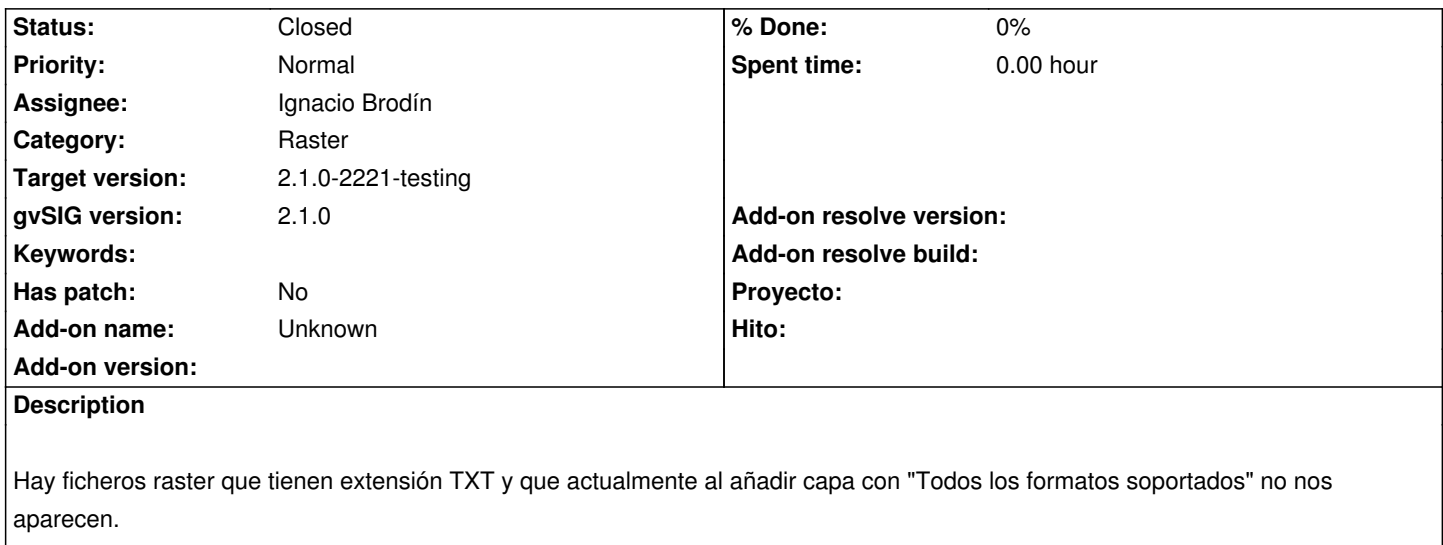

Si cambiamos la extensión del fichero txt a asc, los carga perfectamente.

Sería aconsejable que leyera directamente el formato txt.

Se adjunta fichero ejemplo.

## **History**

## **#1 - 02/21/2014 12:57 PM - Ignacio Brodín**

*- Status changed from New to Awaiting response*

Al que se le ocurrió la idea de ponerle la extensión txt a un fichero ráster habrá que hacerle un monumento. Puedo habilitar la extensión, no costaría mucho, pero corremos el riesgo de que la gente intente cargar la lista de la compra y nos bombardeen a quejas porque no georreferencia las lechugas.

#### **#2 - 02/21/2014 01:17 PM - Ignacio Brodín**

*- Status changed from Awaiting response to Fixed*

gvsig-raster:r2499

## **#3 - 02/21/2014 01:18 PM - Álvaro Anguix**

*- Target version changed from 2.2.0-2311-rc2 to 2.1.0-2221-testing*

## **#4 - 03/10/2014 11:46 AM - Álvaro Anguix**

*- Status changed from Fixed to Closed*